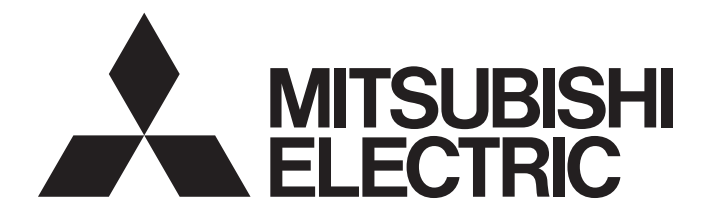

### **Programmable Controller**

## **MELSEC iQ-R**

MELSEC iQ-R EtherNet/IP Network Interface Module Function Block Reference

### **CONTENTS**

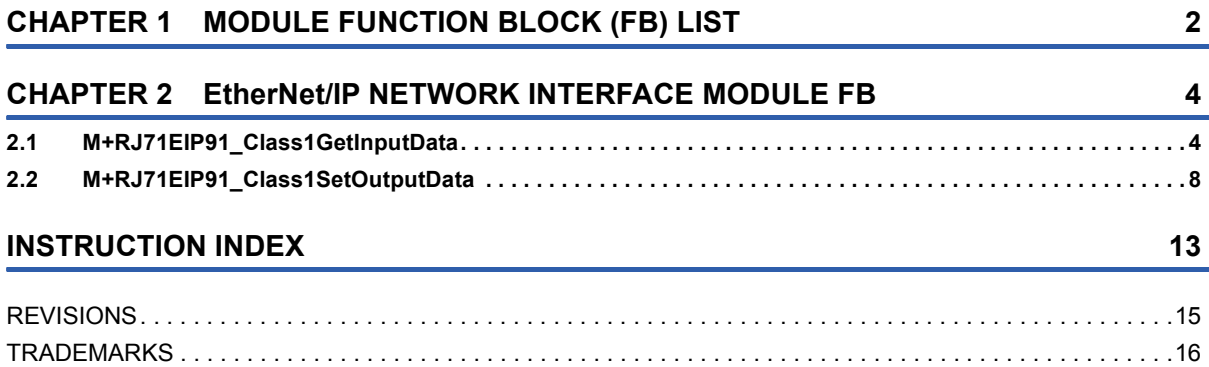

# <span id="page-3-0"></span>**1 MODULE FUNCTION BLOCK (FB) LIST**

This chapter lists the module FBs of the MELSEC iQ-R series EtherNet/IP network interface module.

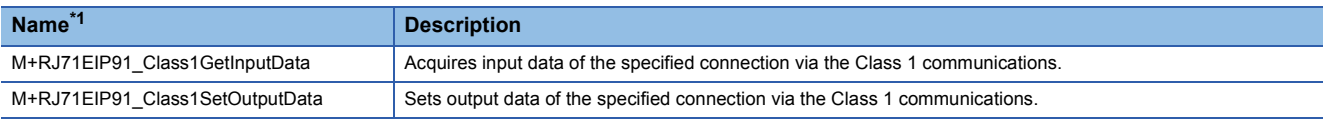

<span id="page-3-1"></span>\*1 FB names end in the FB version information such as "\_00A"; however, this reference manual leaves out it.

#### **Precautions**

- The module FBs of the RJ71EIP91 do not include the error recovery processing. Program the error recovery processing separately in accordance with the required system operation.
- If the instructions are updated, the new instruction is added, or a new device is added due to the version upgrade of the module FB, please consult your local Mitsubishi representative.

## <span id="page-5-0"></span>**2 EtherNet/IP NETWORK INTERFACE MODULE FB**

### <span id="page-5-2"></span><span id="page-5-1"></span>**2.1 M+RJ71EIP91\_Class1GetInputData**

#### **Name**

M+RJ71EIP91\_Class1GetInputData

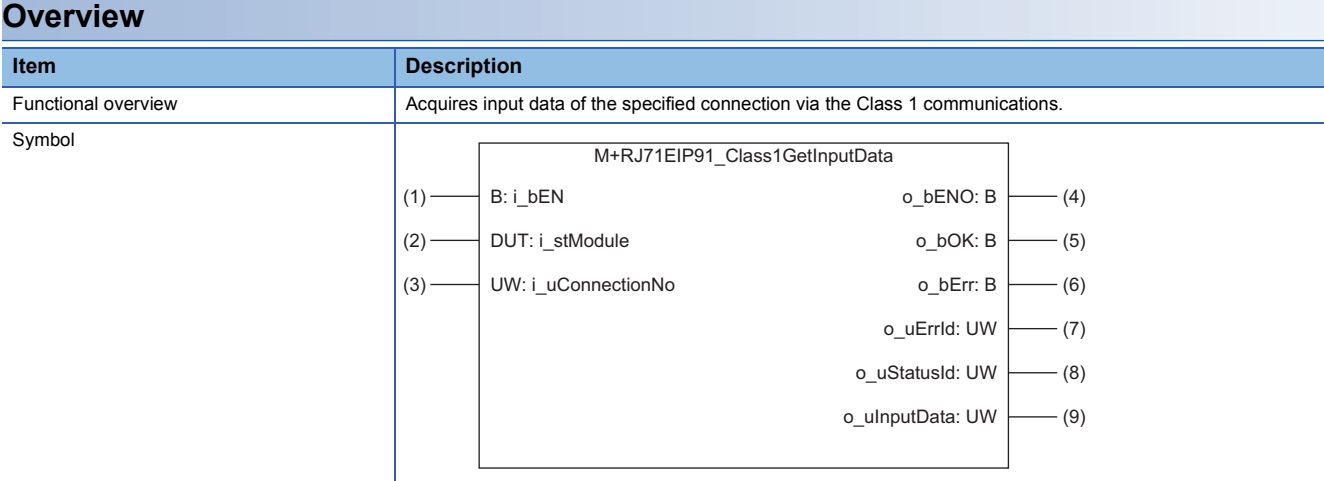

#### **Labels**

#### ■**Input arguments**

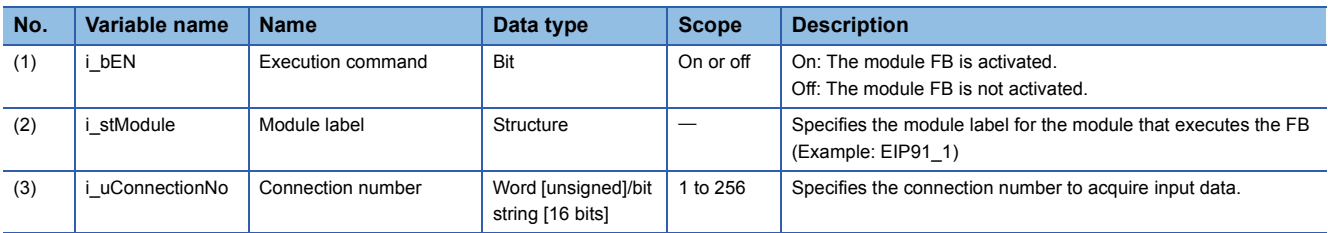

#### ■**Output arguments**

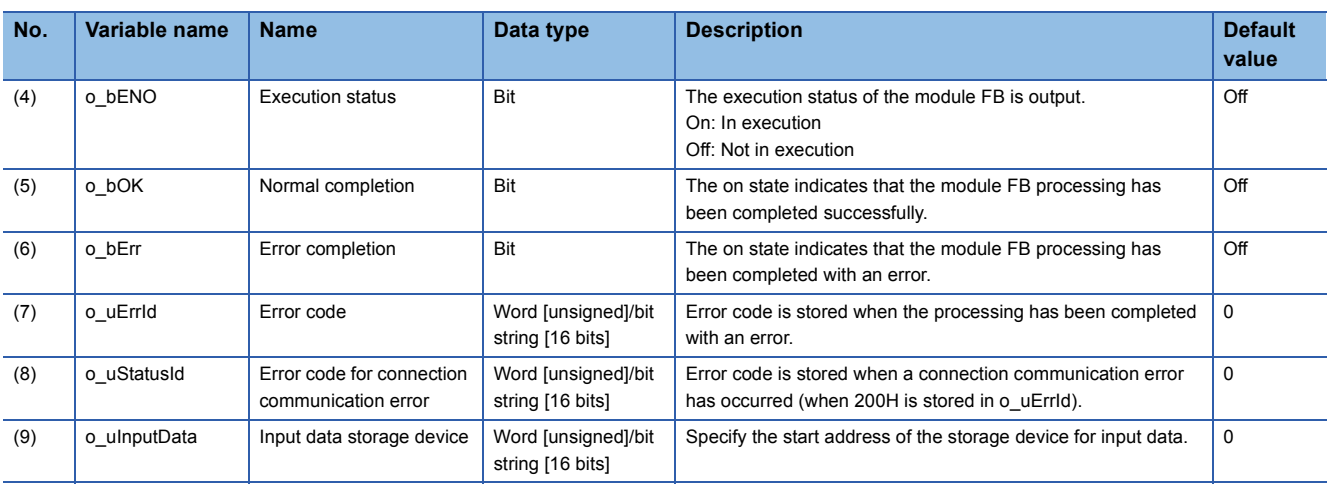

#### ■**Operation parameters**

M+RJ71EIP91\_Class1GetInputData has no operation parameters.

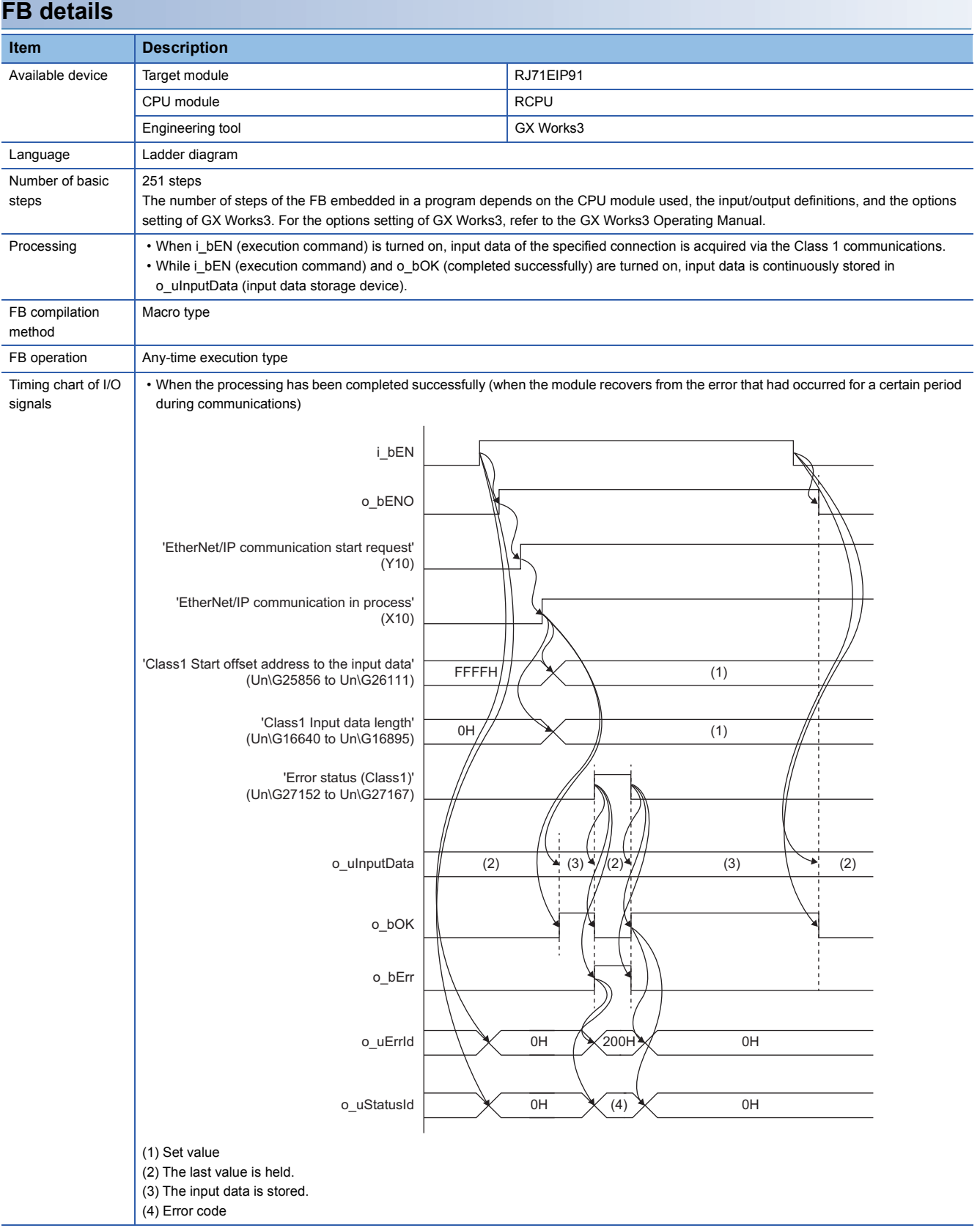

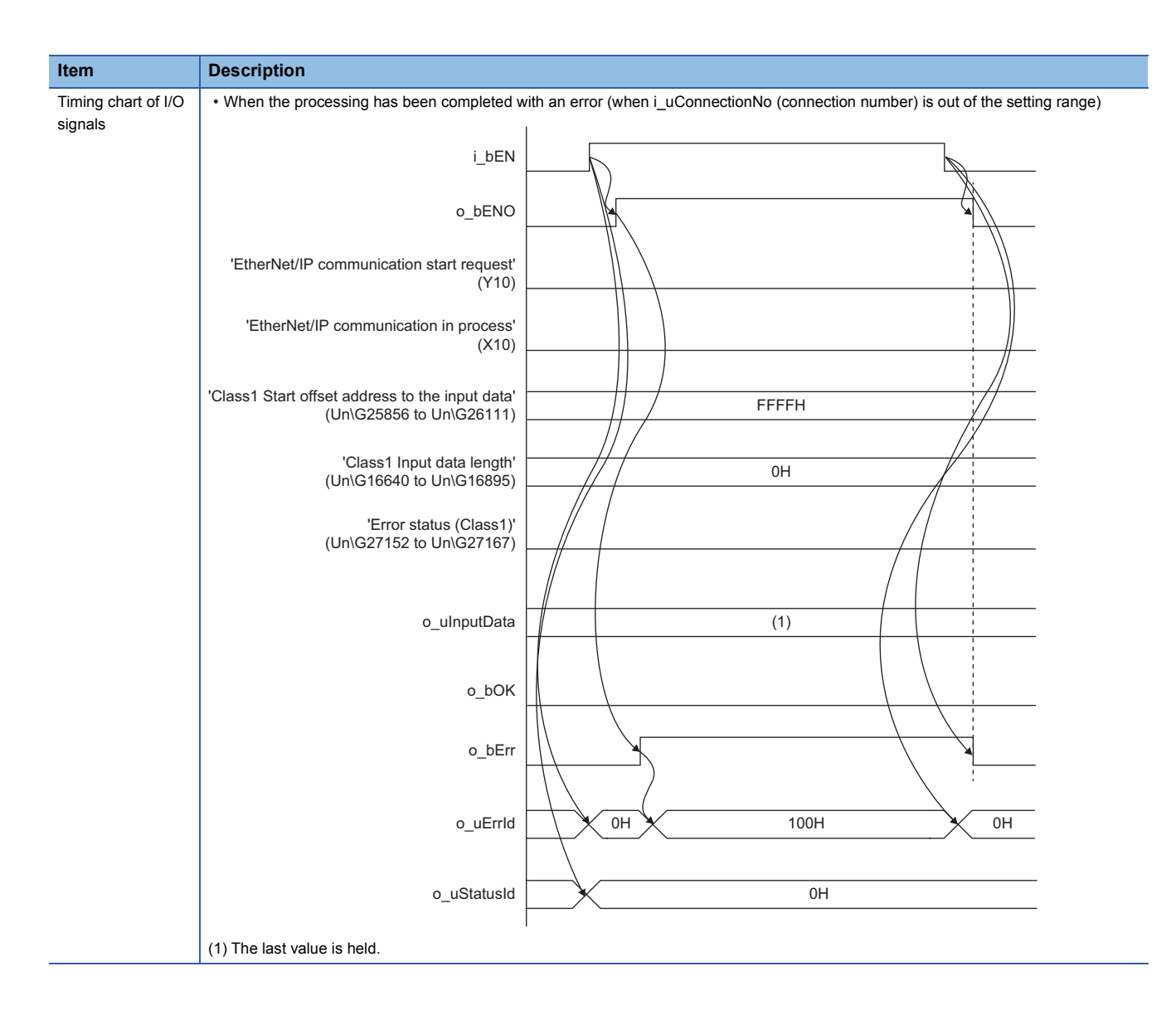

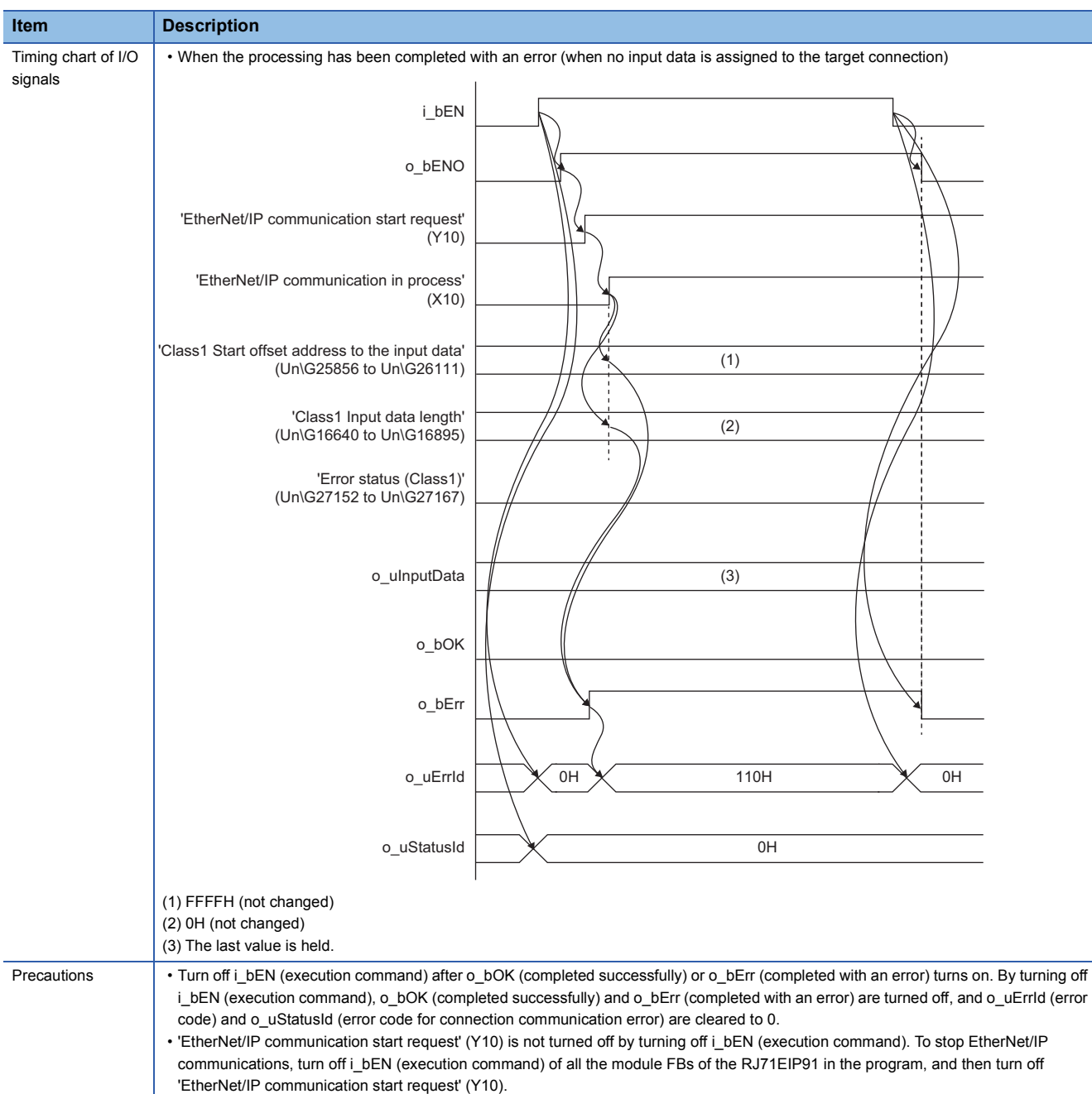

#### **Error code**

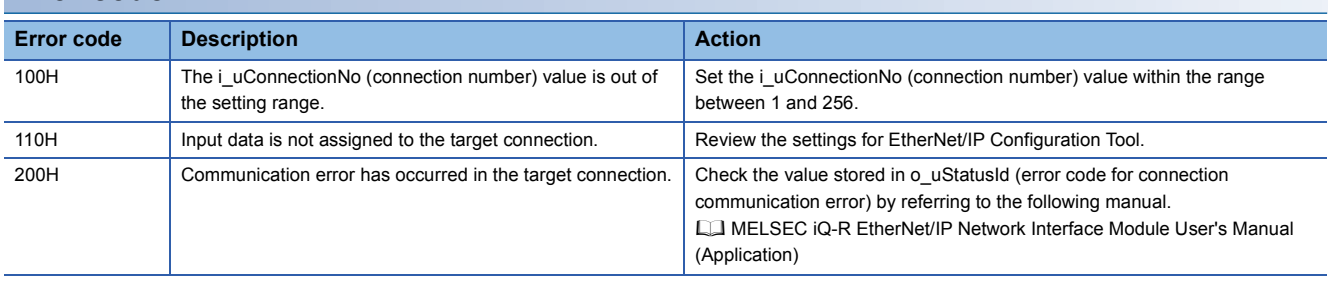

#### <span id="page-9-1"></span><span id="page-9-0"></span>**Name**

#### M+RJ71EIP91\_Class1SetOutputData

#### **Overview**

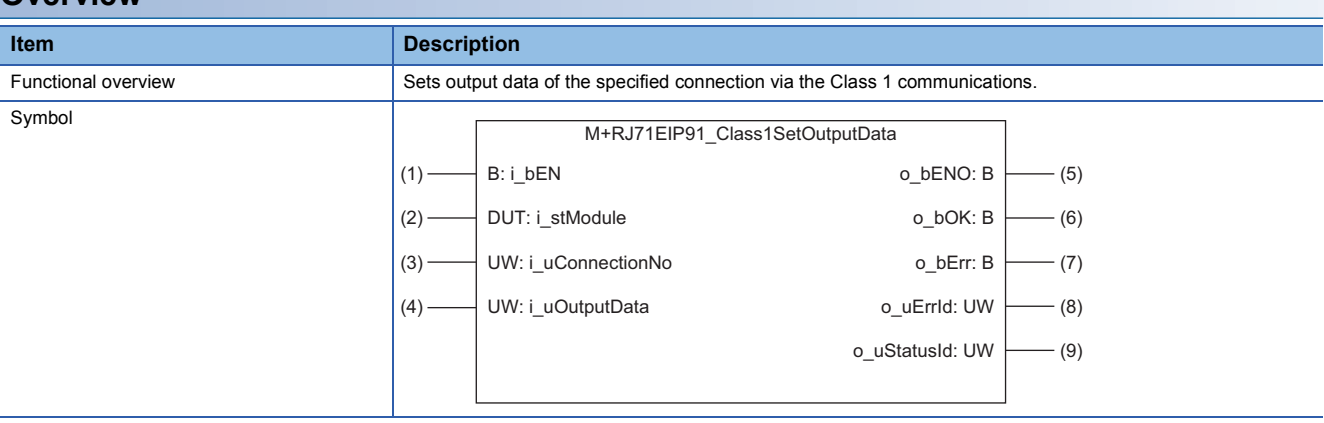

#### **Labels**

#### ■**Input arguments**

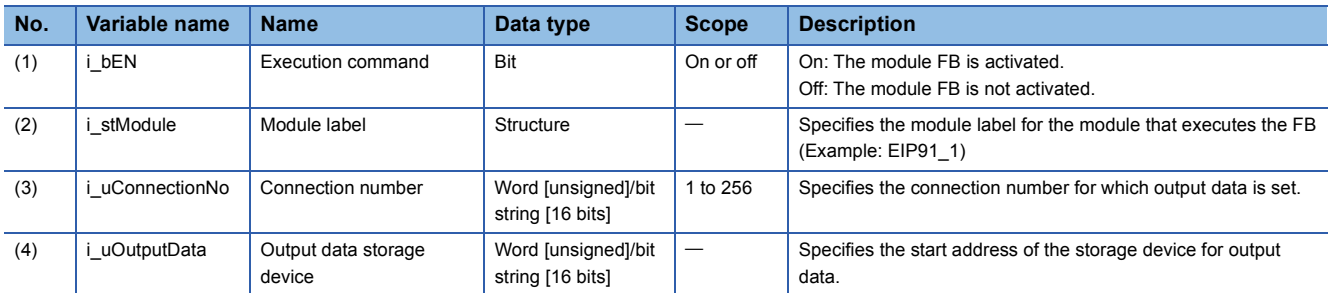

#### ■**Output arguments**

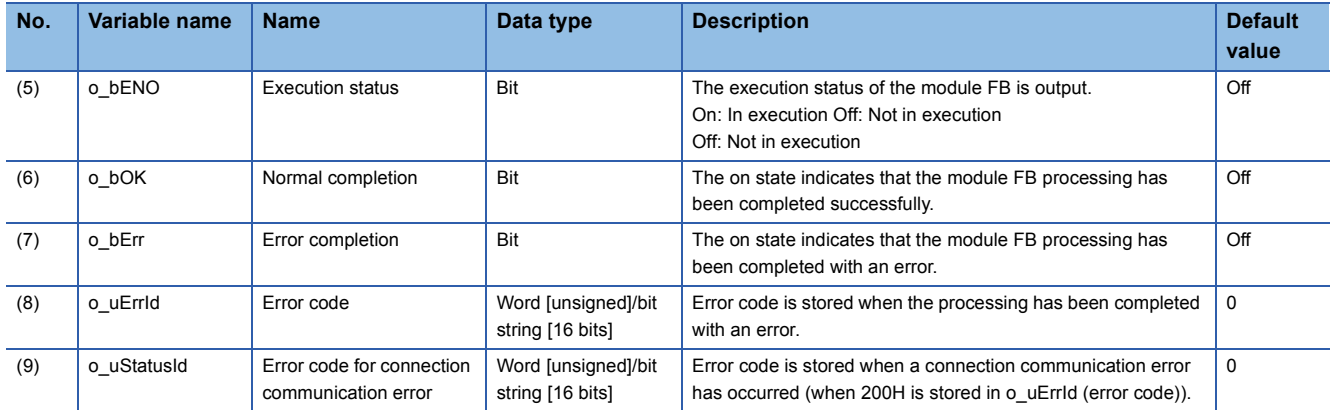

#### ■**Operation parameters**

M+RJ71EIP91\_Class1SetOutputData has no operation parameters.

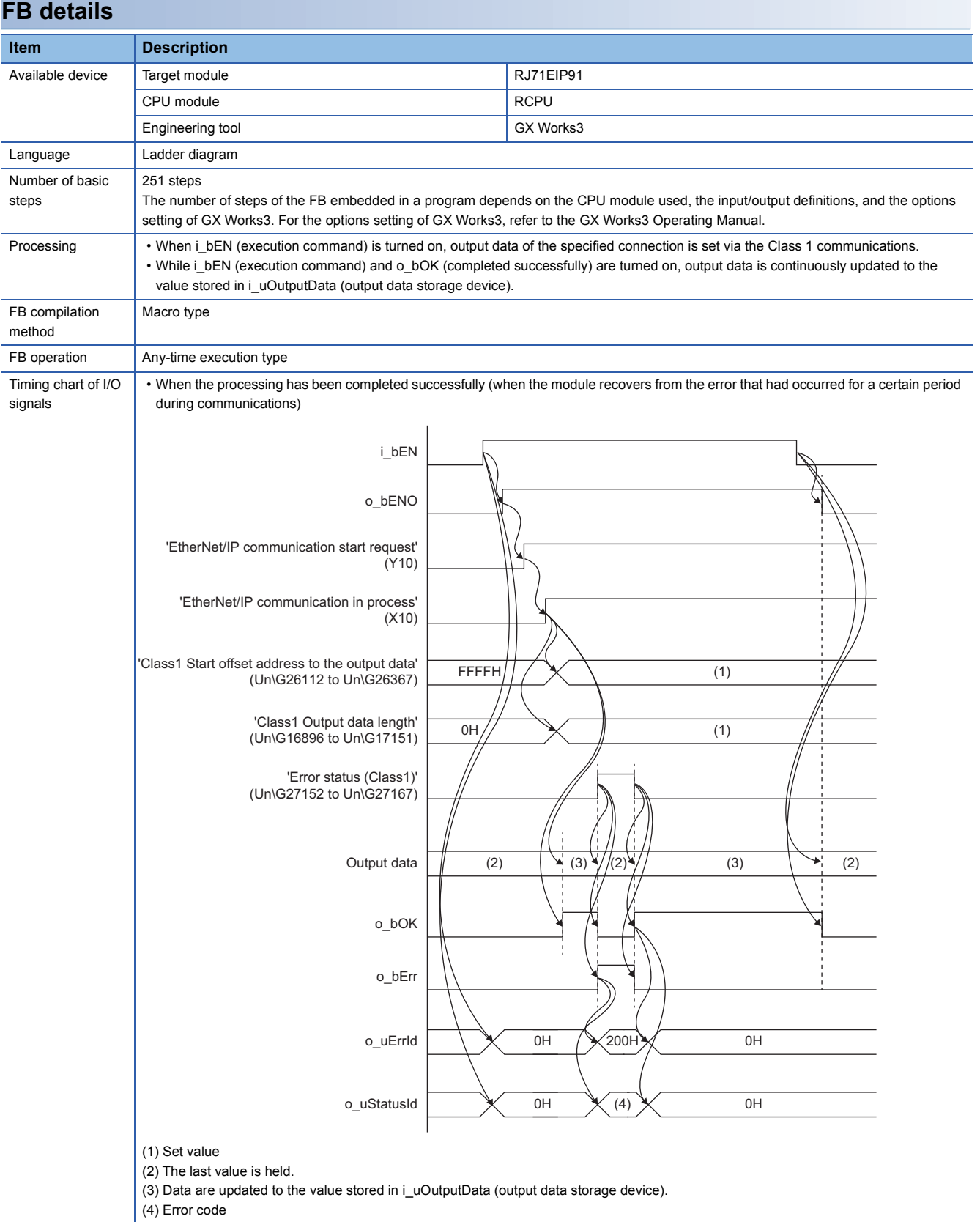

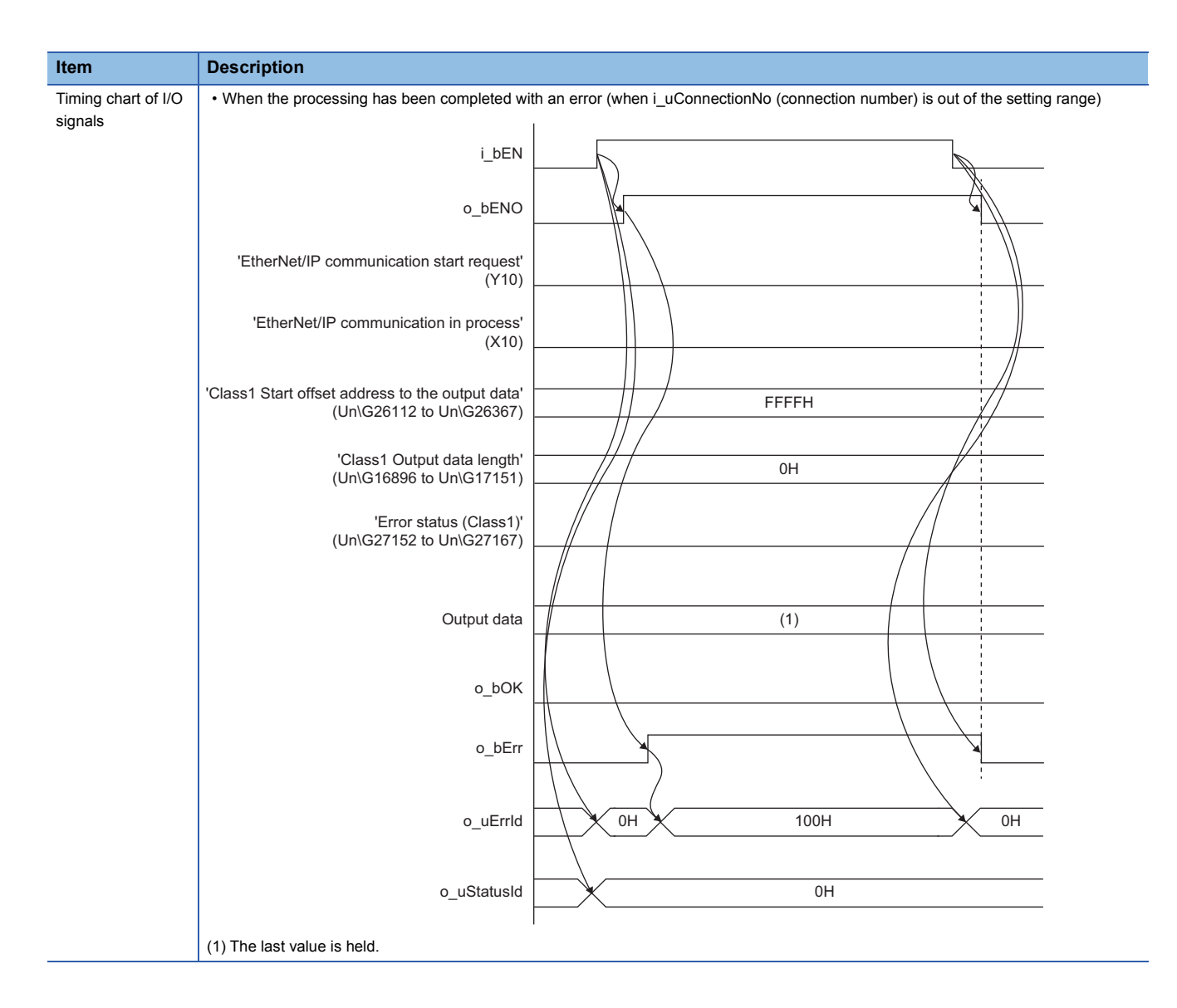

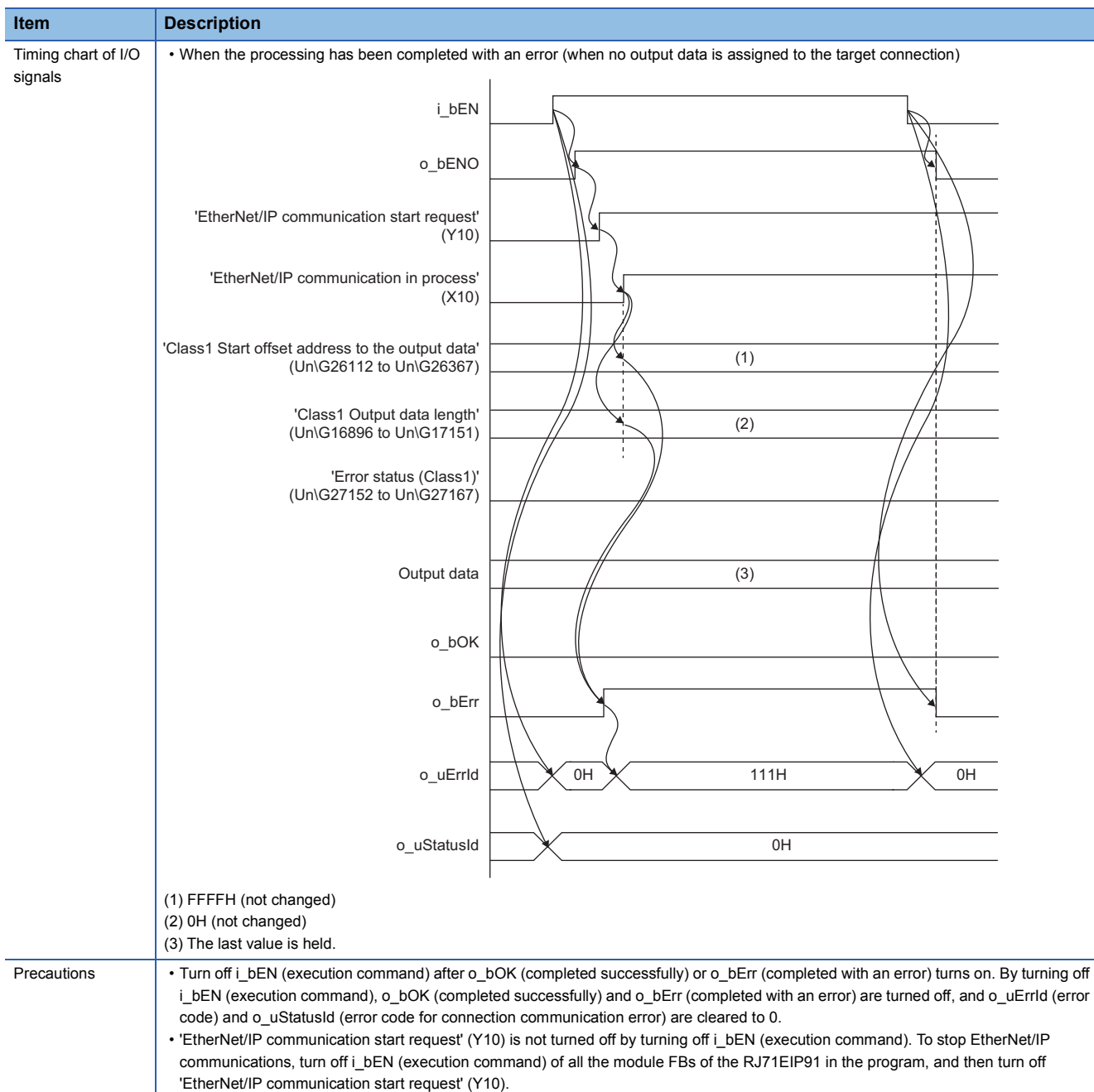

#### **Error code**

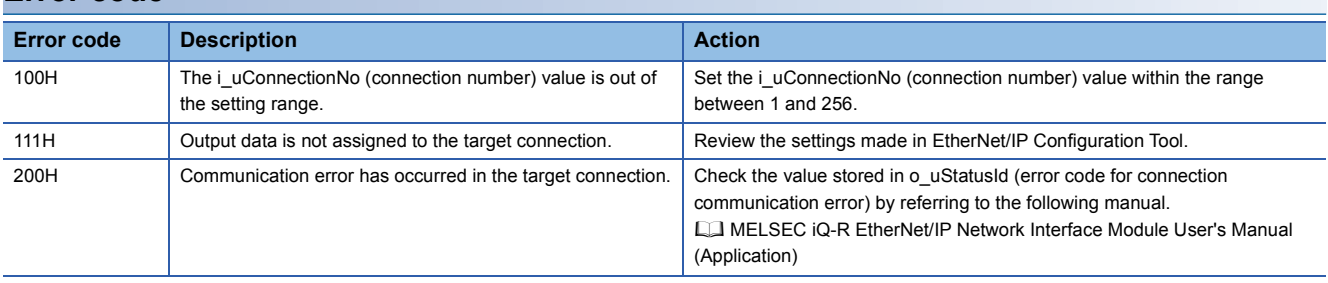

### <span id="page-14-0"></span>**INSTRUCTION INDEX**

#### **M**

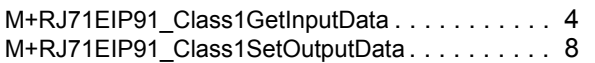

### <span id="page-16-0"></span>**REVISIONS**

\*The manual number is given on the bottom left of the back cover.

<span id="page-16-1"></span>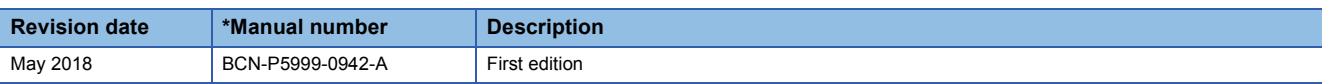

Japanese manual number: BCN-P5999-0941-A

This manual confers no industrial property rights of any other kind, nor does it confer any patent licenses. Mitsubishi Electric Corporation cannot be held responsible for any problems involving industrial property rights which may occur as a result of using the contents noted in this manual.

2018 MITSUBISHI ELECTRIC CORPORATION

### <span id="page-17-0"></span>**TRADEMARKS**

Ethernet is a registered trademark of Fuji Xerox Co., Ltd. in Japan.

EtherNet/IP is a trademark of ODVA, Inc.

The company names, system names and product names mentioned in this manual are either registered trademarks or trademarks of their respective companies.

In some cases, trademark symbols such as  $I^M$  or  $I^{\circledcirc}$  are not specified in this manual.

[BCN-P5999-0942-A\(](#page-16-1)1805)

### **MITSUBISHI ELECTRIC CORPORATION**

HEAD OFFICE : TOKYO BUILDING, 2-7-3 MARUNOUCHI, CHIYODA-KU, TOKYO 100-8310, JAPAN NAGOYA WORKS : 1-14 , YADA-MINAMI 5-CHOME , HIGASHI-KU, NAGOYA , JAPAN

When exported from Japan, this manual does not require application to the Ministry of Economy, Trade and Industry for service transaction permission.

Specifications subject to change without notice.